### NAE CLI Based Agents: Allows admin/user to configure NAE Agents as other features

Presenters

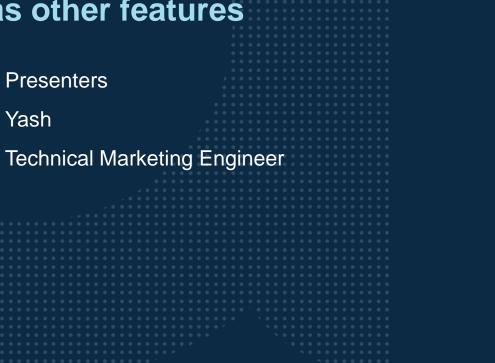

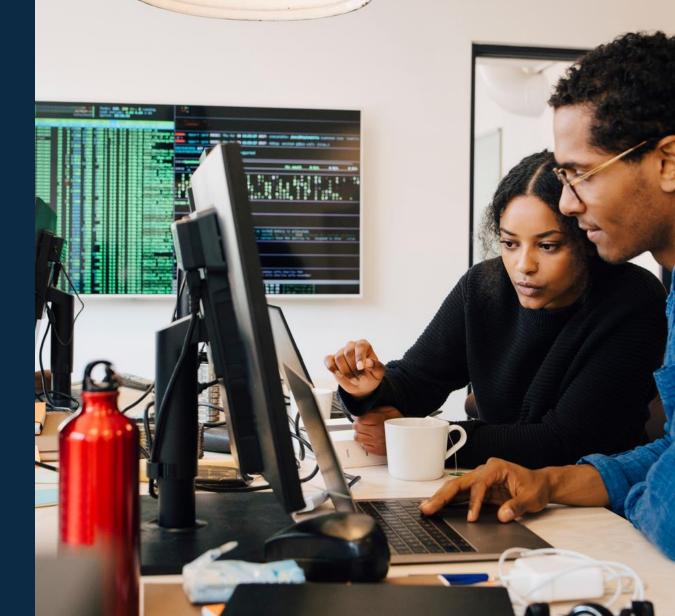

# Overview

NAE CLI Based Agents: Allows admin/user to configure NAE Agents as any other features!

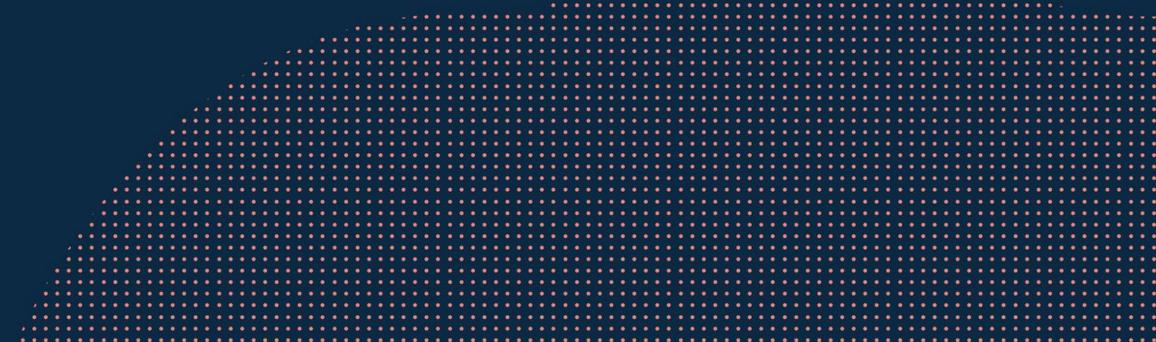

## Feature Overview: AOS-CX 10.9 – NAE CLI Based Agents

- What is NAE CLI Based Agents:
  - NAE agent that can be configured using AOS-CX CLI like other features.
- Why NAE CLI Based Agents:
  - simplified monitoring & watch capability to troubleshoot network using *Event Logs*, Debug Logs, OVSDB, SNMP MIB/Traps, Packets
  - Agent configuration from management tools like Aruba NetEdit and Aruba Central for better troubleshooting.

#### **Example1**

```
nae-agent lite crash_watch_agent
   watch crash_event event-log 1201
   set-condition watch event-log crash_event include
any "hpe-cardd"
    status minor/major/critical/normal
   syslog "Daemon crash detected"
    cli show core \n show uptime \n show system
!
nae-agent lite crash_watch_agent activate
```

#### Example2

```
nae-agent lite authentication_failure
  watch auth_failure event-log 4601
  set-condition watch event-log auth_failure count 5
    status major
    syslog "Authentication failure detected"
    cli show authentication locked-out-users \n show
system
!
nae-agent lite authentication failure activate
```

## Feature Overview: AOS-CX 10.9 – NAE CLI Based Agents

```
nae-agent lite interface_watch_agent
watch interface_up event-log 403
watch interface_down event-log 404
set-condition watch event-log interface_down include all "1/1/4"
status minor
syslog "Interface 1/1/4 is down"
cli show interface 1/1/4
clear-condition watch event-log interface_up include all "1/1/4"
status normal
syslog "Inteface 1/1/4 is up"
cli show interface 1/1/4
```

nae-agent lite interface\_watch\_agent activate

| <pre>nae-agent lite router_discovery_agent</pre>          |
|-----------------------------------------------------------|
| watch router_disc_del event-log 3910                      |
| watch router_disc_add event-log 3909                      |
| <pre>set-condition watch event-log router_disc_del</pre>  |
| status minor                                              |
| syslog "Interface removed from router discovery"          |
| cli show interface brief                                  |
| clear-condition watch event-log router_disc_add           |
| status normal                                             |
| syslog "Interface added to router discovery"              |
| cli show interface brief                                  |
| !                                                         |
| <pre>nae-agent lite router_discovery_agent activate</pre> |

## **10.09 Support: NAE CLI Based Agents**

| d in 10.09                                                                                                    |
|----------------------------------------------------------------------------------------------------|
| to create NAE for monitor capability<br>esource URI                                                                                                    |
| er data sources: OVSDB, MIB/Traps, Packets, Debug logs                                                                                                    |
|                                                                                                    |
| /conditions                                                                                                    |
| s: ActionShell, ActionCallback, ActionEmail, ActionJob, ActionScript, ActionIPSLA,<br>, ActionCustomReport, ActionCentral, ActionDisplay, ActionPacketCapture,<br>y (ActionServiceNow, ActionSlack, ActionTopdesk)                                                                               |
| s operations (i.e., average, rate, min-max, etc.,) or aggregators supported for watch<br>mplex conditions<br>and arguments support<br>upport<br><b>tor capability:</b><br>gregators on the resource URI monitoring<br>perator/value, for/duration, transition/from-to on resource URI monitoring |
| nds will not display time-series data<br>ality – provision to create custom alias                                                                                                    |
|                                                                                                    |
| 100i                                                                                                    |
|                                                                                                    |
| lit Integration                                                                                                    |
| lit                                                                                                    |

## **10.09 Support: NAE CLI Based Agents**

| Supported in 10.09                                                                                        | Not Supported in 10.09                                                                                                    |
|----------------------------------------------------------------------------------------------------|----------------------------------------------------------------------------------------------------|
| WebUI: NAE CLI – generated Agent workflow                                                                 | <ul> <li>WebUI: No graph support for watch capability</li> <li>Script generation using NAE CLI agent from WebUI</li> </ul> |
| Overview Page:                                                                                            |                                                                                                    |
| <ul> <li>Display NAE watches (along with monitors shown)</li> </ul>                                       |                                                                                                    |
| <ul> <li>Scripts: 4/10, Agents: 1/10, Monitors: 4/130, Watches : x/y</li> </ul>                           |                                                                                                    |
| Analytics Dashboard page:                                                                                 |                                                                                                    |
| <ul> <li>+ sign should be disabled for the agents having no graphs</li> </ul>                             |                                                                                                    |
| <ul> <li>ie., WebUI should be able to support agents with no graphs</li> </ul>                            |                                                                                                    |
| Script page :                                                                                             |                                                                                                    |
| <ul> <li>Column "System Created" should be renamed to "Origin"</li> </ul>                                 |                                                                                                    |
| <ul> <li>Support 3 types of Scripts ( system, user, generated).</li> </ul>                                |                                                                                                    |
| • Please note, the word generated is not finalized, will be revised based on feedback from PLM.           |                                                                                                    |
| <ul> <li>The generated scripts/agents should only be in Read-Only mode in WebUI.</li> </ul>               |                                                                                                    |
| <ul> <li>Disable the Delete script and create agent buttons for generated scripts.</li> </ul>             |                                                                                                    |
| <ul> <li>Under the origin column display a different icon to represent the generated script</li> </ul>    |                                                                                                    |
| Script Detail Page:                                                                                       |                                                                                                    |
| <ul> <li>Disable the + sign to generated agent script</li> </ul>                                          |                                                                                                    |
| Agent page :                                                                                              |                                                                                                    |
| <ul> <li>Create should hide the generated Script.</li> </ul>                                              |                                                                                                    |
| <ul> <li>Edit, Disable, Enable and Delete should be disabled for agents from generated script.</li> </ul> |                                                                                                    |
| Agent Details Window :                                                                                    |                                                                                                    |
| <ul> <li>Disable the Edit option for generated agents.</li> </ul>                                         |                                                                                                    |
| <ul> <li>Display the graph only if the agent object contains the graph.</li> </ul>                        |                                                                                                    |
| <ul> <li>If no graph is available in the agent object, then don't show the graph window.</li> </ul>       |                                                                                                    |
| Disable the Navigate button if no graph is displayed                                                      |                                                                                                    |
| The scripts and the agents are displayed in read-only mode.                                               |                                                                                                    |
| No modification ( enable /disable /edit / delete /create) will be allowed.                                |                                                                                                    |
| Platform supported: 8400, 8320, 8325, 8360, 6300, 6200, 6400                                              | 6100, 6000, 4100i                                                                                                    |

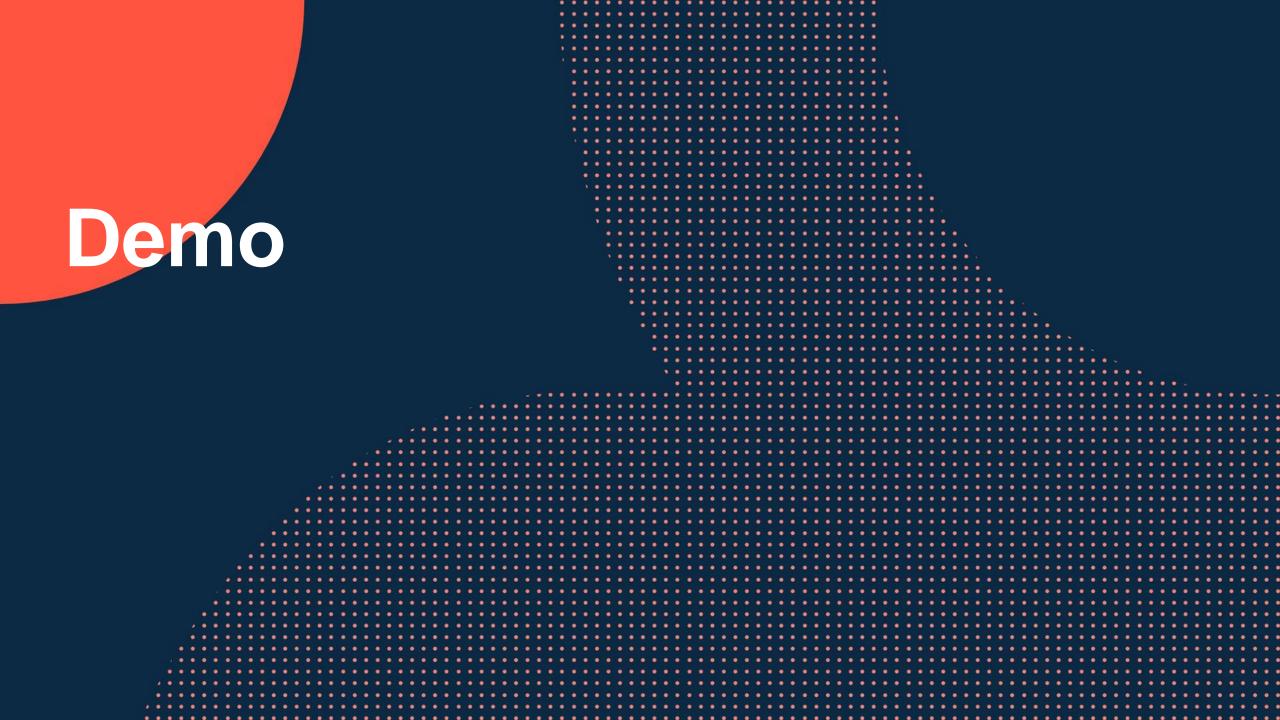

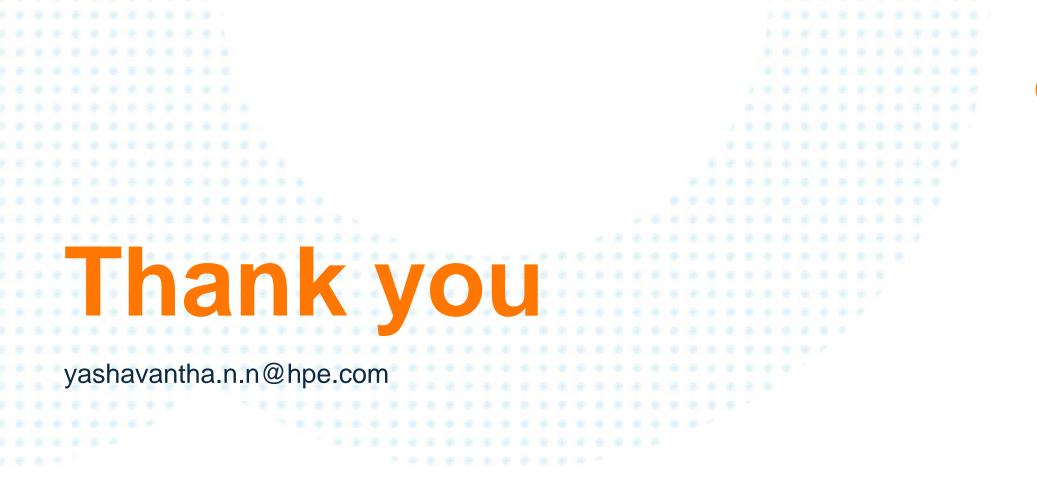

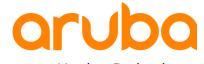

a Hewlett Packard Enterprise company